## **Лекция 3. Создание и разрушение объектов**

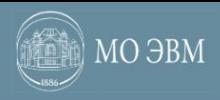

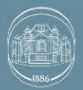

# **Конструкторы**

Специальные функции, объявляемые в классе. Имя функции совпадает с именем класса. Не имеют возвращаемого значения. Предназначены для инициализации создаваемых объектов класса.

```
class Date {
    int year;
    int month;
    int day;
public:
    void init(int day, int month, int year);
    void add_year(int year);
   void add month(int month);
   void add day(int day);
}
```
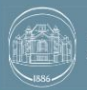

# **Перегрузка конструкторов**

В классе может присутствовать несколько конструкторов с разным количеством или типом параметров.

```
class Date {
    int year;
    int month;
    int day;
public:
    Date(int day, int month, int year);
    Date(int day, int month);
    Date(int day);
    Date();
    Date(const char *date) const; <- не может быть константной.
}
```
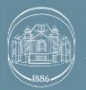

#### **Списки инициализации**

Позволяют проинициализировать поля до входа в конструктор.

```
class Date {
   int year;
    int month;
    int day;
public:
    Date(int day, int month, int year) : year(year), month(month), day(day) 
    {}
}
```
Инициализация полей в списке происходит в порядке объявления полей в классе, а не в порядке их следования в списке инициализации.

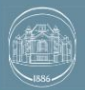

#### **Значения по умолчанию**

Конструкторы (как и функции) могут иметь значения по умолчанию. Значения параметров по умолчанию нужно указывать в объявлении

```
функции.
class Date {
       int year;
       int month;
       int day;
  public:
      Date(int day = \theta, int month = \theta, int year = \theta)
           : year(year), month(month), day(day) \{\}}
```

```
Date zero;
Date days (10);
Date daysAndMonths (10, 2);
```
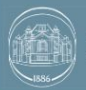

#### **Ключевое слово explicit**

Позволяет запретить неявное пользовательское преобразование.

```
class Segment {
    Point first;
    Point second;
public:
    Segment() {}
    explicit Segment(double length) : second(length, 0) {}
}
```

```
Segment first;
Segment second(10);
Segment third = 20; <- ошибка компиляции при наличии explicit.
```
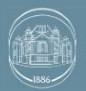

# **Конструктор по умолчанию**

Если не объявлено ни одного конструктора – компилятором будет создан конструктор по умолчанию.

```
class Segment {
    Point first;
    Point second;
public:
    Segment(Point first, Point second) 
            : first(first), second(second) {}
}
```

```
Segment first; <- ошибка компиляции – отсутствие конструктора без
                   параметров.
Segment second(Point(), Point(1, 2));
```
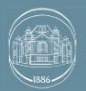

# **Особенности синтаксиса С++**

«Если что-то похоже на объявление функции, то это и есть объявление функции.»

```
class Point {
    int x;
    int y;
public:
   explicit Point (int x = 0, int y = 0) : x(x), y(y) {}
};
```

```
Point first; 
Point second(); 
double value = 5.1; 
Point third(int(value));
Point fourth((int)value);
```
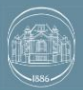

# **Деструкторы**

Специальные функции, объявляемые в классе. Имя функции совпадает с именем класса, плюс знак  $\sim$  в начале. Не имеют возвращаемого значения и параметров. Вызывается автоматически при удалении экземпляра структуры. Предназначены для освобождения используемых ресурсов.

```
class IntArray {
   size t size;
    int *data;
public:
   explicit IntArray(size t size) : size(size), data(new int[size]) {}
    ~IntArray() {
       delete []data;
 }
}
```
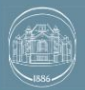

## **Время жизни объекта**

Время жизни – временной интервал между вызовами конструктора и деструктора.

```
void foo() {
  Point first(); // Вызов конструктора first.
    Point second(20, 20); // Вызов конструктора second.
   for (int i = 0; i < 10; +i) {
      Point third(30, 30); // Вызов конструктора third.
    } // Вызов деструктора third.
} // Вызов деструкторов second => first.
```
Деструкторы переменных на стеке вызываются в обратном порядке (по отношению к порядку вызова конструкторов).

В программе не должно быть обращения к переменным ДО начала их времени жизни или ПОСЛЕ. В противном случае это ведет к неопределенному поведению.

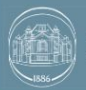

#### **Выделение динамической памяти (Си)**

void\* malloc(size\_t sizemem) – выделяет блок памяти, размером sizemem байт и возвращает указатель на начало блока. Содержание выделенного блока памяти не инициализируется (остается с неопределенными значениями).

void\* calloc(size\_t nmemb, size\_t size) – выделяет память для массива размером nmemb, каждый элемент которого равен size байт и возвращает указатель на выделенную память. Память при этом очищается (зануляется).

 $void*$  realloc(void \*ptr, size\_t size) – меняет размер блока памяти, на который указывает ptr, на размер, равный size байт. Содержание будет неизменным в пределах наименьшего из старых и новых размеров, а новая распределенная память будет не инициализирована.

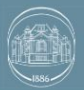

## **Освобождение динамической памяти (Си)**

 $void$  free(void \*ptr) – ОСВОбОЖДА ет место в памяти, на который указывает ptr, полученный динамическим выделением памяти. Иначе (если функция free уже вызывалась для этого участка памяти, дальнейший ход событий непредсказуем – undefined behavior). Если ptr == NULL, ТО НЕ ВЫПОЛНЯЕТСЯ НИКАКИХ ДЕЙСТВИЙ.

Вызов функции realloc с параметром size равным нулю эквивалентен free(ptr).

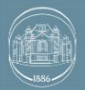

#### **Выделение динамической памяти (С++)**

Для создания объекта в динамической памяти используется оператор new, он отвечает за вызов конструктора.

```
class IntArray {
   size t size;
    int *data;
public:
   explicit IntArray(size t size) : size(size), data(new int[size]) {}
    ~IntArray() { delete []data; }
}
```

```
// Только выделение памяти.
IntArray *oldStyle = (IntArray*) malloc(sizeof(IntArray));
// Выделение памяти и создание объекта.
IntArray *newStyle = new IntArray(5);
```
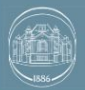

## **Освобождение динамической памяти (С++)**

При вызове оператора delete вызывается деструктор объекта.

```
// Выделение памяти и создание объекта.
IntArray *newStyle = new IntArray(5);
```

```
// Вызов деструктора и освобождение памяти.
delete newStyle;
```
#### Операторы new[] и delete[] работают аналогично:

```
// Выделение памяти и создание 5 объектов.
// При создании объектов вызывается конструктор по умолчанию.
IntArray *array = new IntArray[5];
// Вызов деструкторов и освобождение памяти.
delete[] newStyle;
```
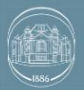

#### **Оператор new с размещением**

```
// Выделение памяти.
void *pointer = myalloc(sizeof(IntArray));
// Создание объекта по адресу pointer.
IntArray *array = new (pointer) IntArray(10);
// Явный вызов деструктора.
array->~IntArray();
// Освобождение памяти.
myfree(pointer);
```
Проблемы с выравниванием:

```
char buffer[sizeof(IntArray)];
new (buffer) IntArray(20); // Потенциальная проблема.
```
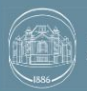

## **Идиома программирования**

Устойчивый способ выражения некоторой составной конструкции в одном или нескольких языках программирования.

Является шаблоном решения задачи, записи алгоритма или структуры данных путем комбинирования встроенных элементов языка.

Можно считать самым низкоуровневым шаблоном проектирования, применяемым на стыке проектирования и кодирования.

Одна и та же идиома может выглядеть по разному в разных языках, либо в ней может не быть надобности в некоторых из них.

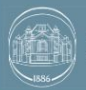

## **RAII**

Resource Acquisition Is Initialization (получение ресурса есть инициализация).

Программная идиома объектно-ориентированного программирования.

Основная идея – с помощью тех или иных программных механизмов получение некоторого ресурса неразрывно совмещается с инициализацией, а освобождение – с уничтожением объекта.

Типичный способ реализации – организация получения доступа к ресурсу в конструкторе, а освобождения – в деструкторе.

Применяется для:

- Выделения памяти
- Открытия файлов/устройств/каналов
- Мьютексов/критических секций/других механизмов блокировки

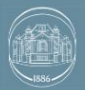

# **Пример RAII на С++**

```
class File {
    const std::FILE *file;
public:
    File(const char *filename) : file(std::fopen(filename, "w+")) {
       if (!file) {
         throw std:: runtime error("file open failure");
 }
 }
  ~\simFile() {
       std::fclose(file);
 }
    void write(const char *data) {
       if (std::fputs(data, file) == EOF) {
         throw std:: runtime error("file write failure");
 }
 }
}
```
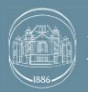

МО ЭВМ Лекция 3. Создание и разрушение объектов

# **Конец лекции**